【参考①】既に DEEPMAIL が登録されている Outlook に MS 365 アカウントをサインインする場合 メール移行の際に、既に DEEPMAIL が登録されている Outlook に MS 365 アカウントをサインインする場合 エラーが発生する現象を確認しております。その場合は以下の方法をお試しください。

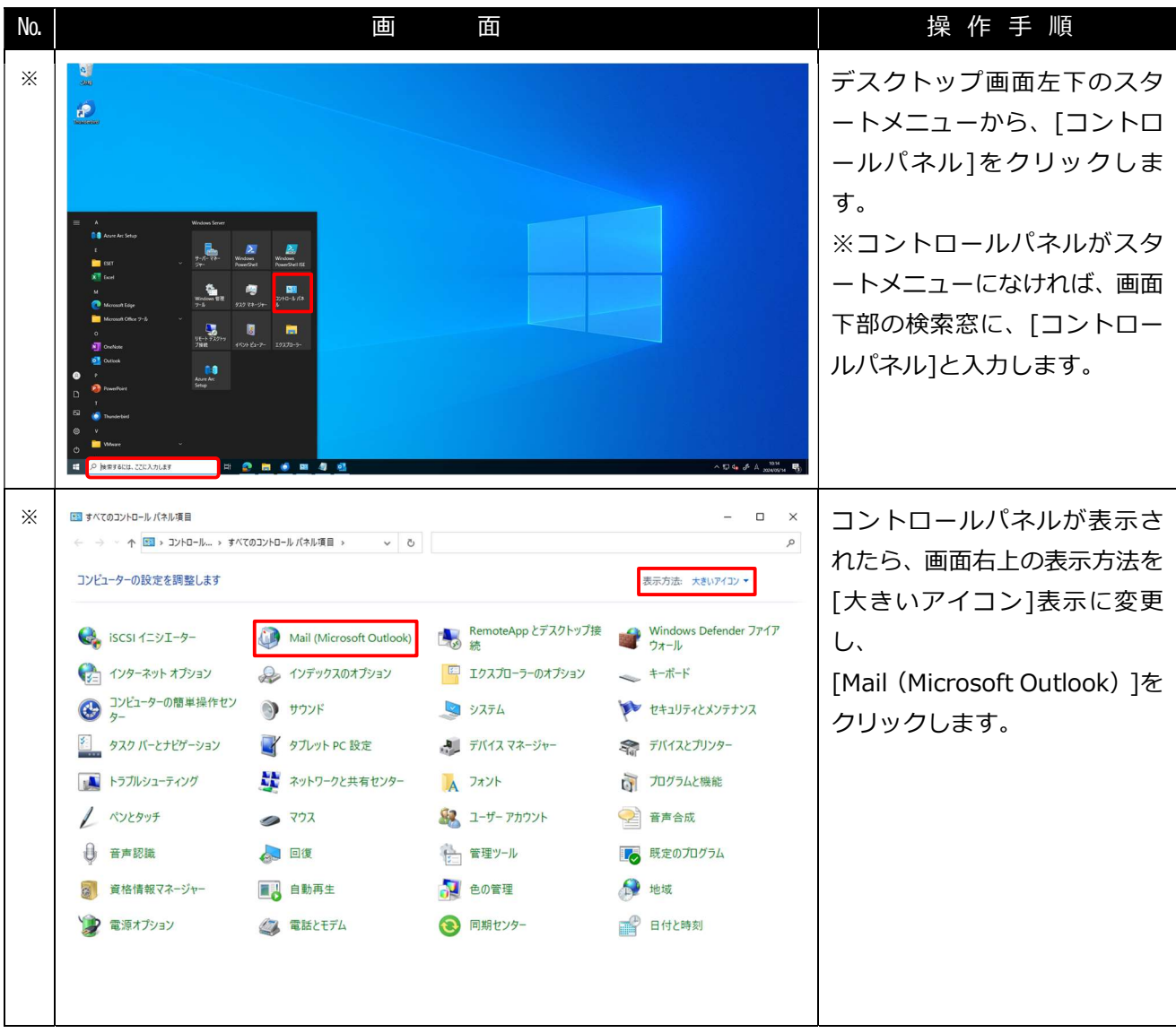

Office 365 メール 過去データ移行 一般利用者向けマニュアル

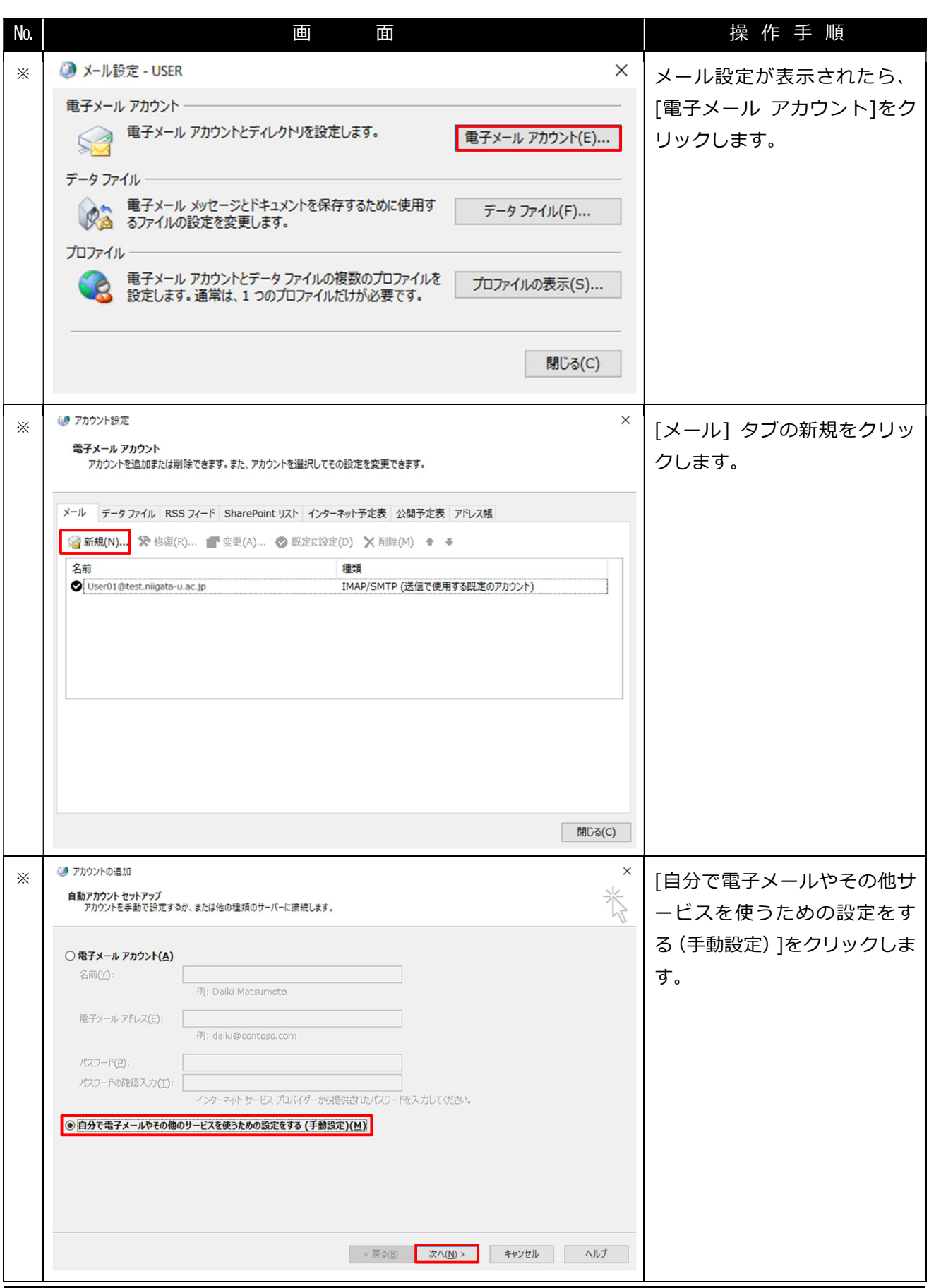

Office 365 メール 過去データ移行 一般利用者向けマニュアル

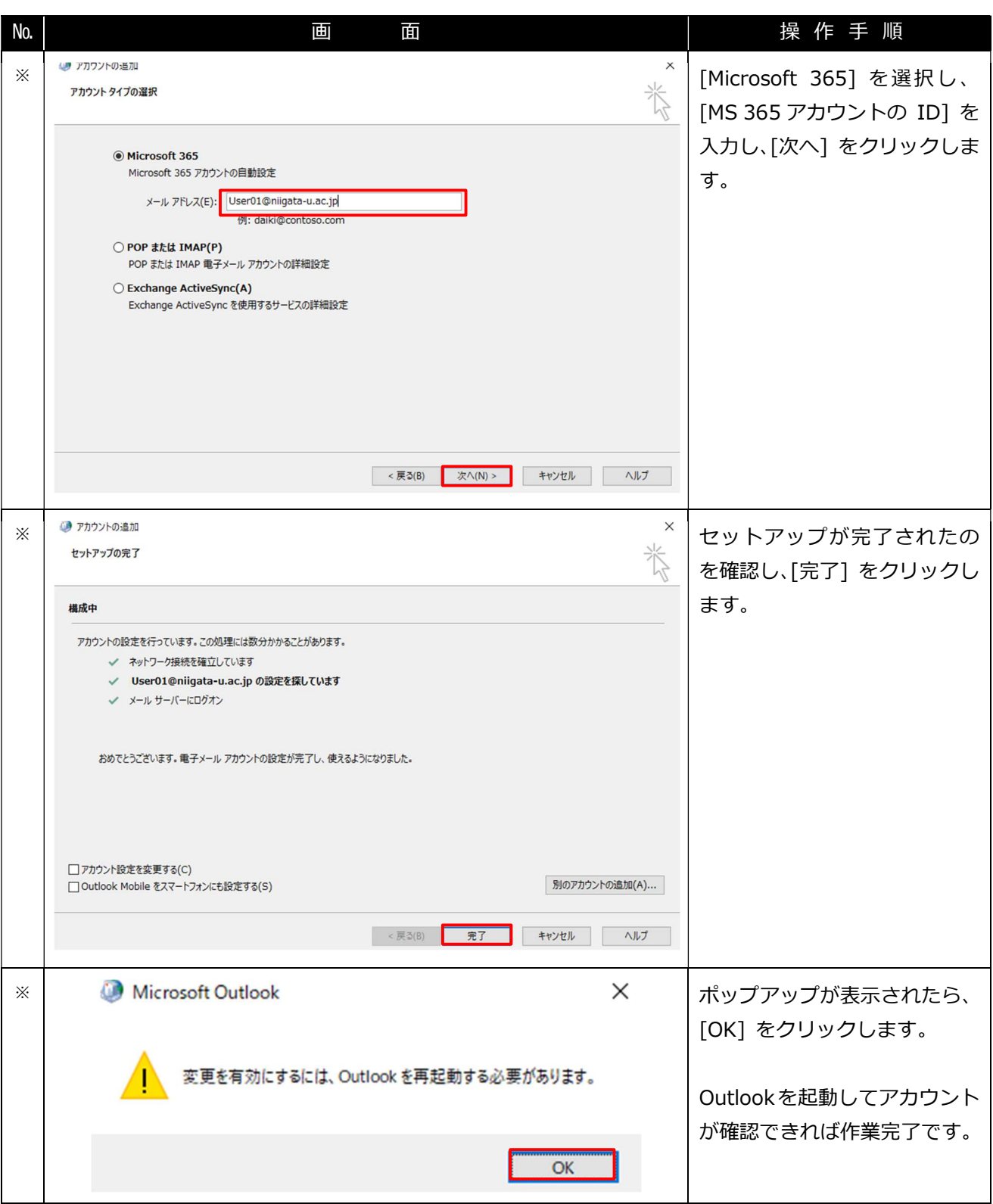